# Leggere bene la nota sulla virgola decimale a pagina 2 in basso

Chi si ritira, consegna solo questo foglio: col nome e una grande R. Gli altri, tengono questo foglio, e consegnano la bella copia

RIQUADRARE ovvero incorniciare I RISULTATI

## Legenda

∗ `e richiesto il valore esatto. Pu`o anche essere +∞, −∞, o una frase.

≈ `e richiesta una ragionevole approssimazione.

<sup>%</sup> è richiesto il valore in percentuale, se serve ragionevolmente approssimato.

 $(R)$  è richiesto solo il risultato; negli altri esercizi riportare anche i calcoli.

ESERCIZIO 0. Triplice – quesiti basici – chi non risolve almeno 2 non passa l'esame – per ricevere più di 18 risolvere tutti 3.

ESERCIZIO 0a<sub>n2023</sub> (R) ≈ Calcolare 1/4!

$$
\approx 0.0417
$$

 $(1/4! = 1/(1 \cdot 2 \cdot 3 \cdot 4) = 1/24 = 0.04166...).$ **ESERCIZIO 0b**<sub> $\mu$ 2023</sub> (R) % Qual è la probabilità che 4 monete diano testa?

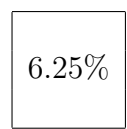

 $\left(\frac{1}{2}\right)$  $\frac{1}{2} \cdot \frac{1}{2}$  $\frac{1}{2} \cdot \frac{1}{2}$  $\frac{1}{2} \cdot \frac{1}{2}$  $\frac{1}{2}$  = 0.0625, da esprimere come percentuale).

ESERCIZIO  $0c_{\mu 2023}$  (R) \* Completare la parola mancante (nel modo più conforme al programma del Corso, senza stranezze): "Molto usato in Statistica è il test del chi quadrato di ... in cui si considerano tabelle  $2 \times 2$  o più grandi."

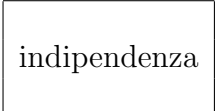

Riportare i CALCOLI ovvero PASSAGGI degli esercizi da qua in poi

ESERCIZIO  $1_{\mu 2023} \approx$  Nella notazione scientifica esprimere approssimatamente con 2 cifre significative ovvero con 1 cifra dopo il punto decimale il numero di sottoinsiemi dell'insieme dei primi 16 numeri primi.

#### SVOLGIMENTO

Verrà usato lo standard del punto decimale.

Il numero di sottoinsiemi di un insieme di  $n$  elementi è  $2^n$  e con  $n = 16$  il numero cercato è

$$
2^{16} =
$$

= 2 ⋅ 2 ⋅ 2 ⋅ 2 ⋅ 2 ⋅ 2 ⋅ 2 ⋅ 2 ⋅ 2 ⋅ 2 ⋅ 2 ⋅ 2 ⋅ 2 ⋅ 2 ⋅ 2 =

con la calcolatrice o a mano

$$
= 65\,536 =
$$

$$
\approx 6.6 \cdot 10^4
$$

oppure con altre scritture equivalenti, come – preceduti da ≈ in tutti i casi –  $6.6 \times 10^4$ ,  $6.6E4$ ,  $6.6E+4$ .

**Nota 1.** Il numero trovato  $2^{16}$  ovvero 65 536 è un numero classico dell'informatica.

Nota 2. Non ha alcuna utilità elencare i primi 16 numeri primi.

Nota 3. Il calcolo può essere molto agevolato con le proprietà delle potenze:

$$
2^{16} = \left( \left( \left( 2^2 \right)^2 \right)^2 \right)^2 =
$$

con il che si hanno da fare solo 4 elevamenti al quadrato successivi:

$$
2 \rightarrow 4 \rightarrow 16 \rightarrow 256 \rightarrow 65\,536
$$

**ESERCIZIO**  $2_{2223} \approx$  Essendo  $\varphi$  la sezione aurea (da altri indicata con  $\phi$ , variante tipografica della stessa lettera greca phi), risolvere l'equazione in y

$$
t = \frac{1}{8} \log_{\varphi} \left( \frac{y}{7} \right) + \frac{1}{2}
$$

e poi (solo poi) mettervi  $t = 1$ , trovando così il valore numerico di y corrispondente a  $t = 1$ , approssimando all'intero più vicino. Senza che il risolutore debba occuparsene, diamo anche un'interpretazione dell'equazione. Una popolazione microbica si espande, nella fase iniziale, raggiungendo approssimativamente il numero  $y \geq 1$  di individui al tempo  $t(y)$  dato dall'equazione considerata. La soluzione dell'equazione (equazione in y con parametro t) dà il numero di microbi y (ovvero  $y(t)$ ) al tempo t considerato, per esempio il  $t = 1$  proposto.

#### SVOLGIMENTO

Verr`a usato lo standard del punto decimale. (Ma si potrebbe usare lo standard della virgola decimale, a scelta).

$$
\frac{1}{8} \log_{\varphi} \left( \frac{y}{7} \right) + \frac{1}{2} = t
$$

$$
\log_{\varphi} \left( \frac{y}{7} \right) + 4 = 8t
$$

$$
\log_{\varphi} \left( \frac{y}{7} \right) = 8t - 4
$$

$$
\frac{y}{7} = \varphi^{8t - 4}
$$

$$
y = 7\varphi^{8t - 4}
$$

che è un primo risultato intermedio richiesto, e adesso mettiamo  $t = 1$ :

$$
y = 7 \varphi^{8 \cdot 1 - 4} =
$$

$$
= 7 \varphi^4 \approx
$$

ricordando il classico valore approssimato della sezione aurea  $\varphi \approx 1.618$ 

$$
\approx 7 \cdot 1.618^4 \approx
$$

con la calcolatrice o a mano, approssimando all'intero più vicino come richiesto,

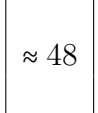

**Nota.** Con la classica approssimazione  $\varphi \approx 1.618$  viene 47.974...  $\approx 47.97$ mentre un calcolo più esatto con  $\varphi = \frac{1+\sqrt{5}}{2}$  $\frac{\sqrt{5}}{2}$  dà 47.978... ≈ 47.98, ma per l'approssimazione finale all'intero più vicino non cambia nulla: in ogni caso 48.

**ESERCIZIO 3**<sub> $\mu$ 2023</sub> \* Trovare la costante *a* tale che

$$
a \cdot \int_0^1 x(1-x) \, \mathrm{d}x = 1
$$

con il che, senza che il risolutore debba occuparsene, diventa una densità di probabilità (essendo non negativa, molto regolare e con integrale 1 su R) la

$$
f(x) \coloneqq \begin{cases} a x (1 - x) & \text{se } 0 \le x \le 1 \\ 0 & \text{altrimenti} \end{cases}
$$

di cui si vede un disegno del grafico nella figura seguente.

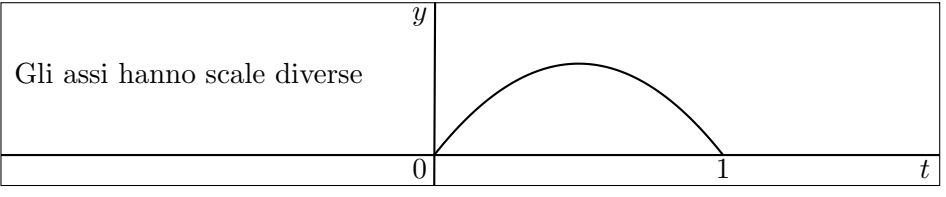

#### SVOLGIMENTO

Risolviamo l'equazione in a

$$
a \cdot \int_0^1 x (1 - x) dx = 1
$$
  
\n
$$
a \cdot \int_0^1 (x - x^2) dx = 1
$$
  
\n
$$
a \cdot \left[ \frac{x^2}{2} - \frac{x^3}{3} \right]_0^1 = 1
$$
  
\n
$$
a \cdot \left( \frac{1}{2} - \frac{1}{3} - (0 - 0) \right) = 1
$$
  
\n
$$
a \cdot \frac{3 - 2}{2 \cdot 3} = 1 \quad \text{/·6}
$$
  
\n
$$
a \cdot 1 = 6
$$

**ESERCIZIO**  $4_{\mu2023}$  \* Per una variabile aleatoria uniforme discreta  $X \sim \mathbb{U}\{0,3\}$ calcolare  $P(1 \le X^2 < 10)$ . (È come un dado regolare a 4 facce 0, 1, 2, 3).

### SVOLGIMENTO

La variabile aleatoria X uniforme discreta di parametri 0 e 3, assimilabile a un dado regolare a 4 facce numerate da 0 a 3 (un tetraedro regolare), assume i valori 0, 1, 2, 3 con uguali probabilità, quindi  $\frac{1}{4}$ ,  $\frac{1}{4}$  $\frac{1}{4}$ ,  $\frac{1}{4}$  $\frac{1}{4}, \frac{1}{4}$  $\frac{1}{4}$ . In simboli, peraltro non necessari,

$$
X \sim \left(\begin{matrix} 0 & 1 & 2 & 3 \\ \frac{1}{4} & \frac{1}{4} & \frac{1}{4} & \frac{1}{4} \\ 1 & 1 & 1 & 1 \end{matrix}\right)
$$

Consideriamo il valore di probabilità cercato:

$$
P(1 \leq X^2 < 10) =
$$

4

l'evento  ${1 \le X^2 < 10}$  di cui si cerca la probabilità, essendo X intero ≥ 0, è lo stesso che  ${1 \leq X \leq 3}$ 

$$
= P(1 \le X \le 3) =
$$
\n
$$
= P(X = 1 \vee X = 2 \vee X = 3) =
$$
\n
$$
= P(X = 1) + P(X = 2) + P(X = 3) =
$$
\n
$$
= \frac{1}{4} + \frac{1}{4} + \frac{1}{4} =
$$
\n
$$
\boxed{\frac{3}{4}}
$$

ovvero, in un modo che in generale non si trover`a nei testi di Farmacia,

```
\begin{array}{c} 0.75 \end{array}
```
con lo standard del punto decimale, ovvero

con lo standard della virgola decimale.

#### OPPURE

Trattandosi di un dado regolare, seppure a 4 facce invece delle più comuni 6, possiamo prescindere dalla teoria delle variabili aleatorie e usare la formula delle Probabilità Classica:

> $p = \frac{\# \text{ casi favorevoli}}{p \cdot \text{projus} \cdot \text{projoli}}$ # casi possibili equiprobabili

i casi favorevoli sono i 3 risultati 1, 2, 3, che hanno il quadrato fra 1 compreso e 10 escluso, e i casi possibili equiprobabili sono i 4 risultati 0, 1, 2, 3, e si trova  $\frac{3}{4}$  come prima.

 $\textbf{ESERCIZIO}$ 5 $_{\mu2023}$   $\ast$  Calcolare lo stimatore della varianza del campione costituito dai primi 4 numeri primi.

#### SVOLGIMENTO

I valori  $x_1, x_2, x_3$  e  $x_4$  considerati sono 2 3 5 7

coi quali calcoliamo, con n = 4, prima di tutto la media

$$
\overline{x}_n = \frac{1}{n} \sum_{k=1}^n x_k = \frac{2+3+5+7}{4} = \frac{17}{4}
$$

$$
\begin{array}{c}0{,}75\\[-4pt]\end{array}
$$

e poi con essa lo stimatore della varianza

$$
S^{2} = \frac{1}{n-1} \sum_{k=1}^{n} (x_{k} - \overline{x}_{n})^{2} =
$$
  
\n
$$
= \frac{1}{4-1} \left( \left( 2 - \frac{17}{4} \right)^{2} + \left( 3 - \frac{17}{4} \right)^{2} + \left( 5 - \frac{17}{4} \right)^{2} + \left( 7 - \frac{17}{4} \right)^{2} \right) =
$$
  
\n
$$
= \frac{1}{3} \left( \left( \frac{8 - 17}{4} \right)^{2} + \left( \frac{12 - 17}{4} \right)^{2} + \left( 20 - \frac{17}{4} \right)^{2} + \left( 28 - \frac{17}{4} \right)^{2} \right) =
$$
  
\n
$$
= \frac{1}{3} \left( \left( \frac{-9}{4} \right)^{2} + \left( \frac{-5}{4} \right)^{2} + \left( \frac{3}{4} \right)^{2} + \left( \frac{11}{4} \right)^{2} \right) =
$$
  
\n
$$
= \frac{1}{3} \left( \frac{81}{4^{2}} + \frac{25}{4^{2}} + \frac{9}{4^{2}} + \frac{121}{4^{2}} \right) =
$$
  
\n
$$
= \frac{1}{3} \cdot \frac{236}{4^{2}} =
$$
  
\n
$$
= \frac{1}{3} \cdot \frac{59}{4} =
$$
  
\n
$$
\boxed{\frac{59}{12}}
$$

meno bene espresso – comunque in forma esatta – come

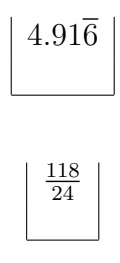

meno bene espresso come

e ancora meno bene espresso come

236 48

In questo tema d'esame possono comparire entrambi gli standard del punto decimale e della virgola decimale. In ogni esercizio in cui nel quesito o nello svolgimento compaiono numeri che in italiano diciamo con la virgola, scrivere all'inizio dello svolgimento se è usato lo standard del punto o della virgola decimale. Ovviamente se nel testo di un quesito c'è qualcuno di quei numeri, lo svolgimento va fatto continuando con lo stesso standard.